**RunAll Crack Free Registration Code Free Download [32|64bit]**

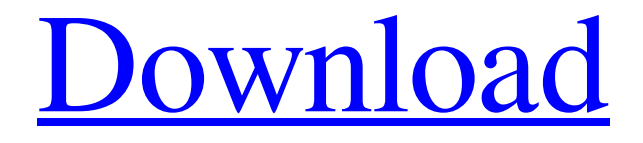

**[Download](http://evacdir.com/displaying/amazonas/deformities.ZG93bmxvYWR8YzM2WVc0NE9IeDhNVFkxTkRVMU9UY3dNbng4TWpVM05IeDhLRTBwSUhKbFlXUXRZbXh2WnlCYlJtRnpkQ0JIUlU1ZA/envirascape.UnVuQWxsUnV/ague.wiggling)**

#### **RunAll Crack + License Code & Keygen Free**

Run All was developed to be a small tool that will let you start a number of programs at once. There may be times when you want to run several programs at once and not necessarily during Windows startup. This program starts all programs listed in its text window. You can install the program by simply copying to the directory of your choice and creating a shortcut to the program. You can hand enter program names or simply drag and drop them from Explorer. By pressing the "Run All" button it will start the programs entered in the text window. The "Clear" button erases the text window and the " You can launch Run All to automatically run the programs and exit by using the keyword /AUTO as a parameter when starting it. RunAll Crack Keygen Description: Run All was developed to be a small tool that will let you start a number of programs at once. There may be times when you want to run several programs at once and not necessarily during Windows startup. This program starts all programs listed in its text window. You can install the program by simply copying to the directory of your choice and creating a shortcut to the program. You can hand enter program names or simply drag and drop them from Explorer. By pressing the "Run All" button it will start the programs entered in the text window. The "Clear" button erases the text window and the " You can launch Run All to automatically run the programs and exit by using the keyword /AUTO as a parameter when starting it. RunAll Description: Run All was developed to be a small tool that will let you start a number of programs at once. There may be times when you want to run several programs at once and not necessarily during Windows startup. This program starts all programs listed in its text window. You can install the program by simply copying to the directory of your choice and creating a shortcut to the program. You can hand enter program names or simply drag and drop them from Explorer. By pressing the "Run All" button it will start the programs entered in the text window. The "Clear" button erases the text window and the " You can launch Run All to automatically run the programs and exit by using the keyword /AUTO as a parameter when starting it. RunAll Description: Run All was developed to be a small tool that will let you start a number of programs at once. There may be times when you want to run several

## **RunAll Incl Product Key Free X64 [Updated]**

The Auto Run macro allows you to automatically run any Windows application after a specified time has elapsed. You can even trigger a script or macro at a desired time. Simply, enter the time to wait, and the name of the application to run. You can drag and drop any Windows application to the Auto Run list and any period of time to wait, or any script or macro can be added. Press the Run Auto Run Macro button and it will prompt you to enter the time to wait and the application name to launch. If there is a script or macro listed it will be launched after the time period has elapsed. KEYMACRO Description: Use this Macro to run a script at a time of your choice. Simply enter the time, name of the script or macro to run and then press the Run button. KEYMACRO Description: Use this Macro to run a script at a time of your choice. Simply enter the time, name of the script or macro to run and then press the Run button. KEYMACRO Description: This Macro allows you to launch a program at a time of your choice. Simply enter the time, name of the program to run and then press the Run button. You can also hand enter the name of the program or drag and drop it from Explorer. This Macro allows you to launch a program at a time of your choice. Simply enter the time, name of the

program to run and then press the Run button. You can also hand enter the name of the program or drag and drop it from Explorer. The hotkeys in Run All can be modified by right clicking on them and opening the Hotkey menu and then choosing a new key combination from the "Current Keyboard Layout" list. You can also choose a new key combination by hand editing the command in the "current keyboard layout" list. You can also create your own hotkeys by simply dragging the key from the list of currently used hotkeys on the main window and dropping it into the hotkey list. The hotkey list contains all hotkeys and is sorted by the current keyboard layout. MACRO Description: MACRO name: List Nodes MACRO Code: ( ) vbCr lf () MACRO Description: List Nodes KEYMACRO Description: This Macro allows you to start a program at a time of your choice. Simply enter the time, name of the program to run and then press 1d6a3396d6

### **RunAll Crack With License Code**

The RunAll application was developed to be a small tool that will let you start a number of programs at once. There may be times when you want to run several programs at once and not necessarily during Windows startup. This program starts all programs listed in its text window. You can install the program by simply copying to the directory of your choice and creating a shortcut to the program. You can hand enter program names or simply drag and drop them from Explorer. By pressing the "Run All" button it will start the programs entered in the text window. The "Clear" button erases the text window and the "Pause" button pauses the programs and "Run All" will continue to run them. You can launch Run All to automatically run the programs and exit by using the keyword /AUTO as a parameter when starting it. The contents of this page are licensed under the GNU General Public License version 2 (GPLv2). Please see the Readme.txt file for information about the GNU General Public License. Open Source Code The runall.dpr file is the only code that is written under the GPLv2. The code was originally written by Joey Becker. Since then it has been rewritten by Hani Hamid. The rest of the code for the application is written under the Artistic License. This is the Readme.txt file for this application. When you get it working, you need to run it as administrator. This is true on Windows XP and Vista but the application will not run without it on other platforms. The RunAll application has been designed to be as portable as possible. It is written for multiple platforms but this page shows the most common ways to get it to run on Linux, Mac and Windows. Linux To run RunAll on Linux, you will need to install a command line program called "Java Runtime Environment". See the instructions at Copy the contents of the file runall.dpr into a text editor of your choice. Open a terminal window. Type the following commands. chmod +x runall ./runall You will be asked if you want to add it to your start up applications. If you want to add it, enter y to add it to

#### **What's New in the RunAll?**

The RunAll application was developed to be a small tool that will let you start a number of programs at once. There may be times when you want to run several programs at once and not necessarily during Windows startup. This program starts all programs listed in its text window. You can install the program by simply copying to the directory of your choice and creating a shortcut to the program. You can hand enter program names or simply drag and drop them from Explorer. By pressing the "Run All" button it will start the programs entered in the text window. The "Clear" button erases the text window and the " You can launch Run All to automatically run the programs and exit by using the keyword /AUTO as a parameter when starting it. Use: The RunAll application was designed to be a small tool that will let you start a number of programs at once. There may be times when you want to run several programs at once and not necessarily during Windows startup. This program starts all programs listed in its text window. You can install the program by simply copying to the directory of your choice and creating a shortcut to the program. You can hand enter program names or simply drag and drop them from Explorer. By pressing the "Run All" button it will start the programs entered in the text window. The "Clear" button erases the text window and the " You can launch Run All to automatically run the programs and exit by using the keyword /AUTO as a parameter when starting it. Instructions: Download and run the RunAll program. The RunAll window will appear with the list of all programs you have recently launched. Press the 'Run All' button and the programs will be

launched. If you have some specific programs that you want to run, you can enter them in the 'Run All' window by hand. Simply enter them in the text box, press the 'Run All' button and they will be launched. If you don't want the RunAll window to appear anymore, press the 'Clear' button. In case you want the window to automatically appear when you launch RunAll, you can create a batch file, a simple text file, to start RunAll. Simply enter the path to RunAll in the batch file and the programs will be launched when you double click on the batch file. To automatically run all the programs, enter /AUTO in the path to the batch file. If you press the 'Clear' button after you run RunAll, it will not start any programs. You can just close the RunAll window. How to Install: Run the RunAll program. The RunAll window will appear with the list of all programs you have recently launched. Press the 'Run All' button and the programs will be launched. If you have some specific programs that you want

# **System Requirements For RunAll:**

While most of our users can run the game on lower-end systems, there are a couple of things that need to be done in order to achieve an optimal experience. Windows XP or later (32-bit or 64-bit), or OSX 10.9 or later 1GHz CPU (or faster) 1GB RAM 20GB HD space \* If your graphics card can handle DirectX 9 or OpenGL 3, you can get away with a slower CPU. However, the game will run much smoother if you upgrade to an Intel

[https://sunuline.com/upload/files/2022/06/9BxY1SmovRYOm4rjtob8\\_07\\_083380c57d6576a0d3b3c](https://sunuline.com/upload/files/2022/06/9BxY1SmovRYOm4rjtob8_07_083380c57d6576a0d3b3cb58e60e7f44_file.pdf) [b58e60e7f44\\_file.pdf](https://sunuline.com/upload/files/2022/06/9BxY1SmovRYOm4rjtob8_07_083380c57d6576a0d3b3cb58e60e7f44_file.pdf) <http://skynetgh.com/?p=14071> [https://marketingcolony.com/2022/06/07/visual-studio-code-portable-1-52-0-crack-serial-number-full](https://marketingcolony.com/2022/06/07/visual-studio-code-portable-1-52-0-crack-serial-number-full-torrent/)[torrent/](https://marketingcolony.com/2022/06/07/visual-studio-code-portable-1-52-0-crack-serial-number-full-torrent/) <http://bonnethotelsurabaya.com/?p=3893> [https://socialpirate.org/upload/files/2022/06/sAgQE4TwHrj24WClBfhK\\_07\\_876be7f36979e98d980](https://socialpirate.org/upload/files/2022/06/sAgQE4TwHrj24WClBfhK_07_876be7f36979e98d980397b29d511360_file.pdf) [397b29d511360\\_file.pdf](https://socialpirate.org/upload/files/2022/06/sAgQE4TwHrj24WClBfhK_07_876be7f36979e98d980397b29d511360_file.pdf) <https://sfinancialsolutions.com/teamsql-crack-pc-windows-latest-2022/> <http://nuihoney.com/wp-content/uploads/2022/06/Aalarm.pdf> <https://wakelet.com/wake/k0qIs1zFGDMeul0Yt9k0m> <http://pixology.in/wp-content/uploads/2022/06/zevperk.pdf> [https://warganesia.id/upload/files/2022/06/nS7dGMcGaCYQ6t8CV5yf\\_07\\_fb23d822f275170c87af5](https://warganesia.id/upload/files/2022/06/nS7dGMcGaCYQ6t8CV5yf_07_fb23d822f275170c87af55f3d4a56ce1_file.pdf) 5f3d4a56ce1 file.pdf <https://superstitionsar.org/wp-content/uploads/2022/06/daseilli.pdf> [http://www.oscarspub.ca/wp-content/uploads/2022/06/Hidden\\_Treasure.pdf](http://www.oscarspub.ca/wp-content/uploads/2022/06/Hidden_Treasure.pdf) [https://graphoutatarkruser.wixsite.com/oflamouli/post/newsletterdesigner-pro-crack-for-windows](https://graphoutatarkruser.wixsite.com/oflamouli/post/newsletterdesigner-pro-crack-for-windows-latest)**[latest](https://graphoutatarkruser.wixsite.com/oflamouli/post/newsletterdesigner-pro-crack-for-windows-latest)** <http://bahargroup.ch/?p=2798> <https://marijuanabeginner.com/?p=70119> <http://ampwebsitedesigner.com/2022/06/07/access-reader-and-writer-crack-free-updated/> <https://think-relax.com/advance-notepad-crack-registration-code-download-pc-windows> <https://imarsorgula.com/wp-content/uploads/2022/06/eQuran.pdf> [http://demo.funneldrivenroi.com/council/upload/files/2022/06/o4zjzikiGRkLierj1cPv\\_07\\_083380c5](http://demo.funneldrivenroi.com/council/upload/files/2022/06/o4zjzikiGRkLierj1cPv_07_083380c57d6576a0d3b3cb58e60e7f44_file.pdf) [7d6576a0d3b3cb58e60e7f44\\_file.pdf](http://demo.funneldrivenroi.com/council/upload/files/2022/06/o4zjzikiGRkLierj1cPv_07_083380c57d6576a0d3b3cb58e60e7f44_file.pdf) <https://cefcredit.com/noteworthy-composer-viewer-crack-pc-windows/>